#### MC514-Sistemas Operacionais: Teoria e Prática 1s2008

#### **Processos e Threads 1**

## Objetivos

- Processo
	- Espaço de endereçamento
- Pthreads
	- Operações create e join
	- Envio e recepção de valores para threads

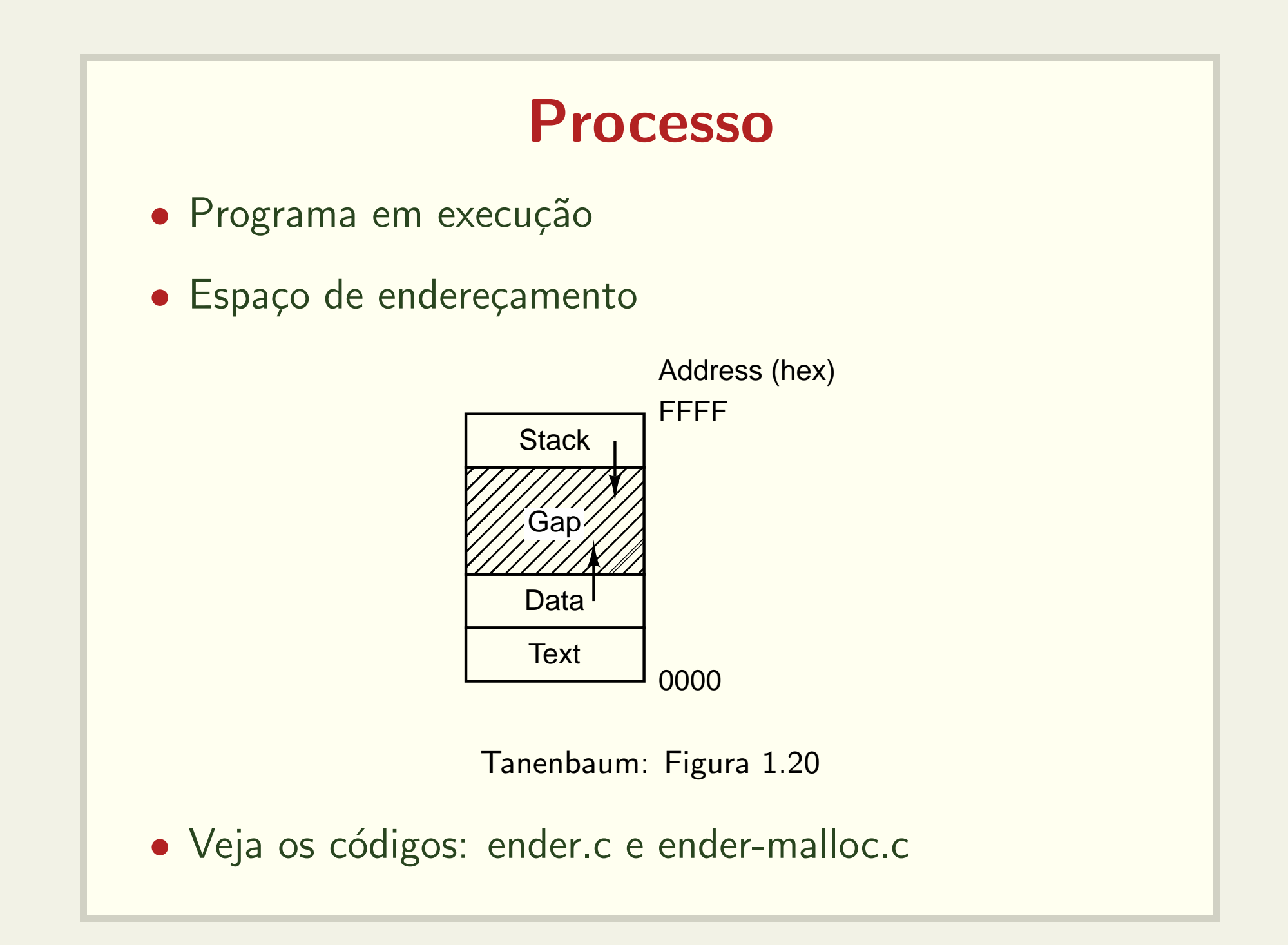

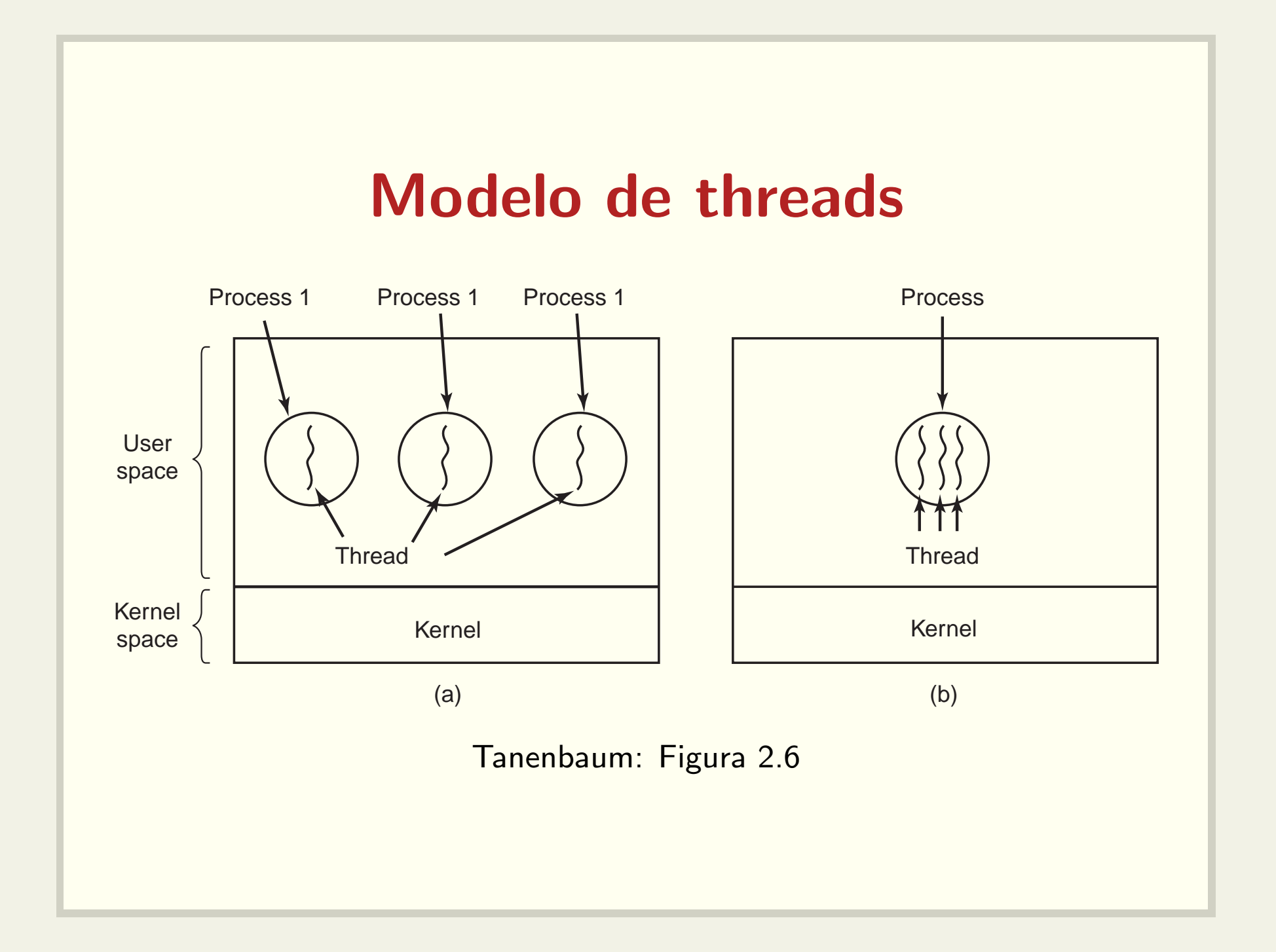

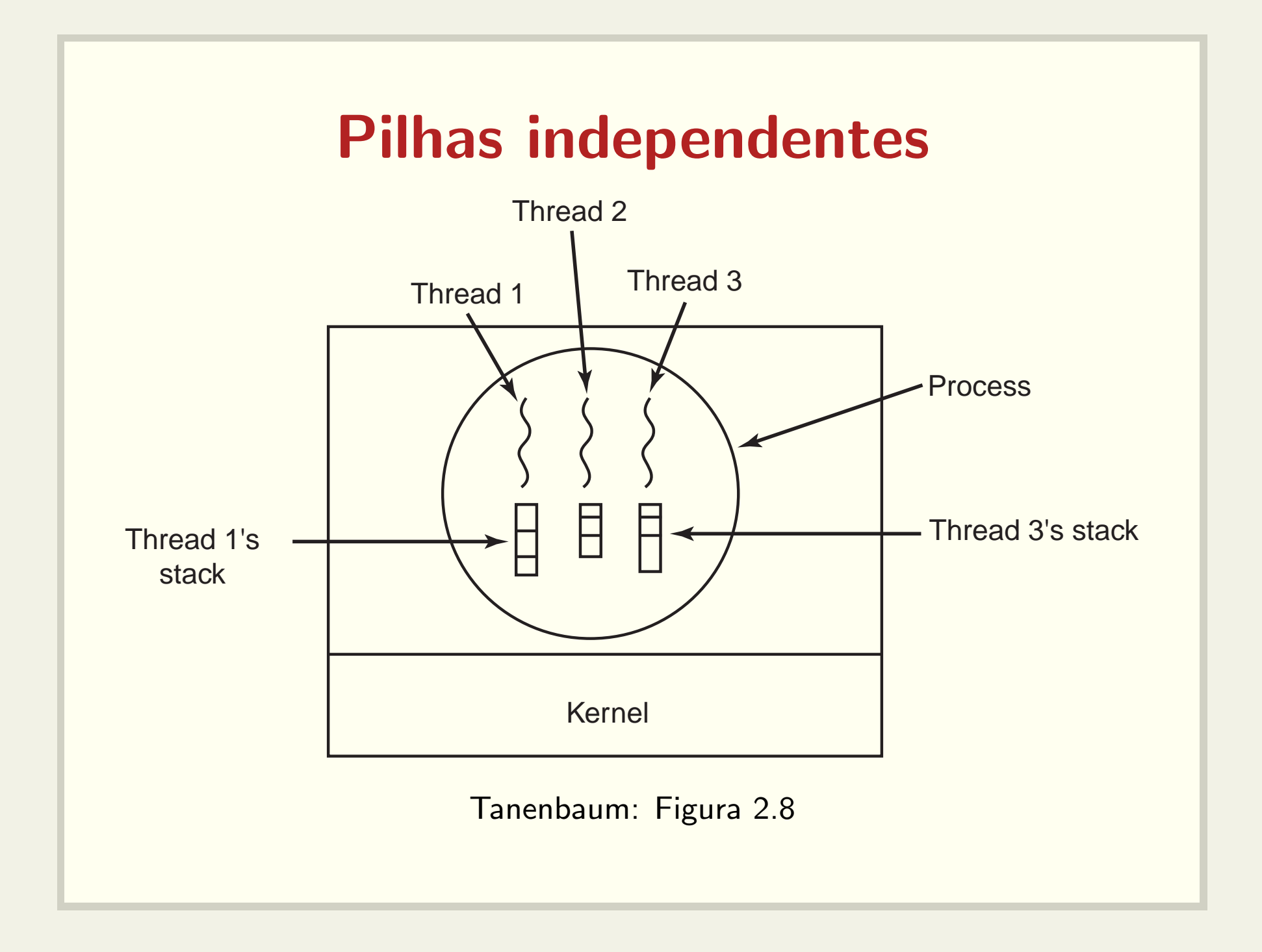

### Como trabalhar com threads

Veja os comandos:

- pthread create
- pthread join
- pthread exit

Para mais informações: man  $<$ comando $>$ 

### Como criar uma thread

pthread\_create(pthread\_t \*thread, int pthread\_attr\_t \*attr, void \* (\*start\_routine)(void \*), void \*arg);

Veja o código: create0.c

### Como esperar por uma thread

#### int pthread\_join(pthread\_t thr, void \*\*thread\_return);

Veja os códigos: join0.c, join1.c, join2.c, join3.c e join4.c

## Como passar argumentos para uma thread

- Exemplo: cada thread pode precisar de um identificador único.
- Veja os códigos: create1.c, create2.c, create3.c e create4.c

# Como encerrar a execução de uma thread

- · Comando return na função principal da thread (passada como parâmetro em pthread\_create)
- Análoga ao comando return na função main()